**WinHlp32 For Windows 10 Crack Registration Code**

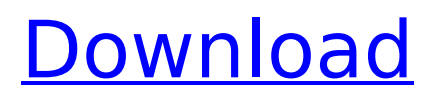

Publisher: SybaSoftDescription: Problem In the eventuality that you have recently installed Windows 10, then there is a chance that you noticed that you are unable to open or read older help files. To be more precisely, whenever you attempt to access them, you get redirected to a page that explains that the latest version of Windows does not

# support these files anymore. WinHlp32 is a tiny

application designed to help you with this predicaments, meaning that it restores the ability to open and view the help or HLP files on Windows 10. Simply install and forget about it It is worth mentioning that the application does not have an interface, but is rather designed as a fix.

Consequentially, you need to run the installer and follow the straightforward steps to

# complete the operation. Since the tool does not have a GUI, it means it does not come with settings or options and hence, you can know it works properly by opening a help file. In case you change your mind that want to remove it, then you should be able to find it in Uninstall section in the Control Panel. At the same time, the tool does not affect anything on your system, so you should be able to preview the edits you made

# on the HLP files, meaning annotations, bookmarks or changes to the font and colors, for instance, exactly as you left them. A lightweight tool that enables you to access help files on Windows 10 Not only did Microsoft remove the HLP reader from its latest operating system, but is seems it is also encourages developers to stop using the Windows Help app. Instead they recommend alternative file formats, such as XML,

# HTML or CHM. On the other hand, if you still have older Help files that you would like to access on a Windows 10 operating system, then perhaps WinHlp32 could come in handy. Please share this page with your friends and help us to present this great resource to you...Shiloh – Sarah and I drove up with the idea that we would camp in the new Freedom Baptist Church. It is simply a beautiful and serene spot at the top of a

# hill with stupendous views. The weather turned out to be perfect for camping and we arrived to find that Freedom Baptist Church was completely booked. We drove on to High Springs and learned that that would be more of a problem for us. We got our camping setup done in the church parking lot and then had supper at a restaurant

**WinHlp32 For Windows 10 With Product Key (April-2022)**

# Help files are designed to work on Windows 10 and older systems, so it would be bad to the end of reading them on new systems. To be more precisely, if you want to read the help files as they were created, then you need to use this package. Users will be able to access the HLP files from Windows 7, 8, 8.1, or Windows 10 systems. The tool comes with the ability to open and view all the help files, so there is no need to download and install

different applications to be able to work with them. Forth, WinHlp32 is part of the larger WinHlp family that includes WinHlp32 for Windows 7, WinHlp32 for Windows 8, WinHlp32 for Windows 8.1, WinHlp32 for Windows 10 Crack For Windows, etc. Given that these are all one-way applications, then they only have been released for older versions of Windows. WinHlp32 is a small application that can easily be

# installed without hassle. In addition, it does not occupy any system resources and does not have any strange interface. This is an essential package if you need to restore the ability to access help files on Windows 10. A Basic interface, fast installation The only thing you need to do in order to install WinHlp32 is download the installer from the Windows Store, and then run it. The process takes hardly a minute or two. Once it is

done, you do not need to do anything else to complete the operation. For those who are not familiar with the Windows Store, there is a simple step-by-step installation guide inside the app installer. This is indeed a simple application, meaning that it does not have a fancy interface and its users only need to know a few steps in order to complete the operation. Moreover, the program is not complicated and its interface is extremely

minimalistic. There is an index panel that only shows a brief description of all the features the application has to offer. From the index, you need to click the name of the file you want to open. To do that, you must locate the HLP folder on your system. The WinHlp32 is not a complicated program that needs a fancy tutorial, and hence it has only a basic interface. Thus, everyone should be able to complete the operation without a

problem. A powerful tool to save users time Some people might view the tool as a simple application since its interface is minimalistic, but there b7e8fdf5c8

WinHlp32 for Windows 10 is a small and lightweight application designed to help you with your problem. The application enables you to access help files on older operating systems, such as Windows 7 and Windows 8 and 9. It ensures that you can keep utilizing them even if you have recently upgraded to Windows 10, which does not support help files. So why is WinHlp32 for

# Windows 10 so important? Unfortunately, if you have recently upgraded to Windows 10, you no longer get the option to read the help files. As you can understand, an operating system without any kind of help file is simply useless. WinHlp32 is designed to help you deal with that predicament and allows you to keep reading the help files, without having to lose them. In order to successfully download and

# install WinHlp32 for Windows 10, it is necessary to follow the steps below. Download WinHlp32 for Windows 10. Launch the setup file, which you can do by doubleclicking it, or by right-clicking it and selecting Run. To start the installation process, click Yes when the prompt asks if you want to continue. After the installation is complete, the program should be added to your system, which you can prove by opening it. Install WinHlp32 for Windows

# 10 and then open a help file. In order to successfully access the Windows Help or Help Center on Windows 10, you need to follow these steps. Open the Start menu and press and hold the Windows key. After you have accessed the Start menu, press and hold the key that corresponds to the help file that you want to access, as indicated by the image below. The applications displays Help Center, where it shows you what kind of

# help files is there and allows you to view all available files, even if you have not yet installed WinHlp32 for Windows 10. In case you have not yet installed WinHlp32 for Windows 10, the application is designed to download and install the application in just a few seconds, so if you want to you can follow these steps.Overview Drummoland has over 1 million acres of forest, with over 100 species of red and grey oaks,

maples, beeches, ash, hawthorn, and their associated flora and fauna. This area is distinguished by its varied landscape and diverse habitats, especially the landscape of the farm, and is

**What's New In WinHlp32 For Windows 10?**

WinHlp32 application is an advanced application that enables you to access and view Windows Help files, including the XML, HTML and

CHM files. Its main functionality is to open and view help files that are either in HLP or HXL format, including the older versions of the help file formats. The application is an easy to use, lightweight tool that requires no installation. Just download, open the downloaded file and run the tool to open and view the help files. To remove the application, simply uninstall it from your system. Main features: Add support for

Windows 10 Enhance usability and efficiency Lightweight and no installation requirement Detailed instructions included Open and view help files on Windows 10 Restore support for offline help files Option to add or remove menus and toolbars, customize toolbar settings, change file associations, and more Open and view help files on Windows 7 and 8.1 Option to customize toolbars and menu settings Option to

# open or export help files Option to update version information Option to display progress bar Option to add or remove menus and toolbars, customize toolbar settings, change file associations, and more Keywords: WinHlp32 for Windows 10, Hlp32 for Windows 10, help for Windows 10, Hlp help files on Windows 10, download for Windows 10Control of antifolate resistance in human malaria. The aims of

# this review were to provide information on the structure and function of the folate binding protein gene family, highlight the physiological role of folic acid in normal erythropoiesis, and to consider what level of antifolate resistance is acceptable to malaria control programmes. Molecular techniques were used to establish that the folate binding protein gene family is composed of several members of which the alpha-

and beta-subunits of the protein P1 are differentially expressed in the cells of the human erythrocyte. The bsubunit has been previously shown to be subject to in vivo transcriptional and posttranscriptional regulation in vivo. This regulatory mechanism is the reason for the relatively high level of resistance to antifolates in all species of malaria and the mechanism of antifolate action in the parasite. The mean length of time for

parasite populations exposed to antifolates to recover is several weeks, mainly because of the time required for the parasite to develop resistance to the drug. The Plasmodium falciparum

Windows 10 or Windows 7. 2.5 GHz CPU or faster. 1 GB RAM or more. 1 GB available hard disk space. 700 MB available space on the Steam application data file. Obligatory lore post that's been deleted: We've yet to officially reveal which player characters and customizations will be supported by our weapon crafting system. However, we can share a little bit of

# lore. Think of weapon crafting as a natural extension to the mechanism that rewards a player for collecting loot on their travels

<https://tarpnation.net/wp-content/uploads/2022/07/PaintField.pdf> <http://insenergias.org/?p=24270> <https://emealjobs.nttdata.com/pt-pt/system/files/webform/trackview-video-file-converter.pdf> <https://www.uky.edu/advisors/system/files/webform/submit-message-advising-network/egiisi339.pdf> <https://pascanastudio.com/tkinterdnd-crack-free-win-mac-2022/> <https://onemorelure.com/other/wired2fish/regmon-crack-winmac/> [https://dilats.com/wp-content/uploads/2022/07/DKKeyboard\\_\\_Status.pdf](https://dilats.com/wp-content/uploads/2022/07/DKKeyboard__Status.pdf) <http://lavavajillasportatiles.com/?p=69647> [https://surlanththanhealea.wixsite.com/mysiteesenenesenen/post/advanced-access-to-pdf-table](https://surlanththanhealea.wixsite.com/mysiteesenenesenen/post/advanced-access-to-pdf-table-converter-crack-activation-download)[converter-crack-activation-download](https://surlanththanhealea.wixsite.com/mysiteesenenesenen/post/advanced-access-to-pdf-table-converter-crack-activation-download) <https://www.cameraitacina.com/en/system/files/webform/feedback/liteshell.pdf> <https://pinpoint-health.co.uk/sites/default/files/webform/jobs/cv/Luxand-Mirror-Reality-Aging.pdf> <http://www.ventadecoches.com/effem-crack-free-download-for-pc-updated-2022/> <https://suchanaonline.com/essentialpim-portable-crack-incl-product-key-latest-2022/> [https://playerclub.app/upload/files/2022/07/OtZg8kcsCEYG3oLjkzKd\\_04\\_3800cf0f151691dda69b77d5](https://playerclub.app/upload/files/2022/07/OtZg8kcsCEYG3oLjkzKd_04_3800cf0f151691dda69b77d554af48b3_file.pdf) [54af48b3\\_file.pdf](https://playerclub.app/upload/files/2022/07/OtZg8kcsCEYG3oLjkzKd_04_3800cf0f151691dda69b77d554af48b3_file.pdf) <https://dragalacoaching1.com/wp-content/uploads/2022/07/InsertC.pdf> <https://thecryptobee.com/personal-customer-base-crack-pc-windows/> <http://inconking.yolasite.com/resources/3D-Serpentine-Crack---Activation-Code-Updated-2022.pdf> <https://www.easydial.in/wp-content/uploads/2022/07/molezyry.pdf> <https://www.raven-guard.info/byclouder-ipad-data-recovery-crack-free-download-latest-2022/> [https://wo.barataa.com/upload/files/2022/07/x2UXrPB3ak8Uzy5tevvq\\_04\\_3800cf0f151691dda69b77d](https://wo.barataa.com/upload/files/2022/07/x2UXrPB3ak8Uzy5tevvq_04_3800cf0f151691dda69b77d554af48b3_file.pdf) [554af48b3\\_file.pdf](https://wo.barataa.com/upload/files/2022/07/x2UXrPB3ak8Uzy5tevvq_04_3800cf0f151691dda69b77d554af48b3_file.pdf)